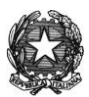

### **ISTITUTO DI ISTRUZIONE SUPERIORE STATALE**

### *" ROSINA SALVO "- TRAPANI*

*Sede: Via Marinella, 1 – 91100 TRAPANI – Tel 0923 22386 – Fax:0923 23505 -* E-mail [\(PEC\):tpis031005@pec.istruzione.it](mailto:tpis031005@pec.istruzione.it) – E-mai[l \(PEO\):tpis031005@istruzione.it](mailto:tpis031005@istruzione.it) Codice meccanografico: TPIS031005 - C.F. 93072110815 - sito internet [www.rosinasalvo.edu.it](http://www.rosinasalvo.edu.it/)

Circ. n.230 Trapani, lì 13/04/2022

Ai Coordinatori di Dipartimento

A tutti i docenti

Al DSGA

Alsito WEB

OGGETTO: Convocazione dipartimenti disciplinari-Aprile 2022.

I dipartimenti disciplinari sono convocati in modalità online giovedì 21 aprile 2022, dalle 15:30 alle 17:00, per trattare il seguente Ordine del Giorno:

- 1) Esame e proposte per adozione libri di testo;
- 2) Confronto andamento attività didattiche programmate;
- 3) Condivisione materiali e buone pratiche;
- 4) Varie ed eventuali.

N.B. Data l'importanza dei punti sopra elencati si richiede partecipazione, puntualità e precisione. **Si ricorda che tutte le riunioni online costituiscono regolare servizio, si raccomanda quindi l'uso del buon senso nell'evitare comportamenti non professionali (spostamenti durante le riunioni, webcam spente, ecc).** 

#### **ISTRUZIONI PER IL COLLEGAMENTO**

### **SE SI UTILIZZA IL PC**

Recarsi sul sito [www.google.com e](http://www.google.com/) accedere al proprio account istituzionale [@rosinasalvo.edu.it](mailto:nome.cognome@rosinasalvo.edu.it)

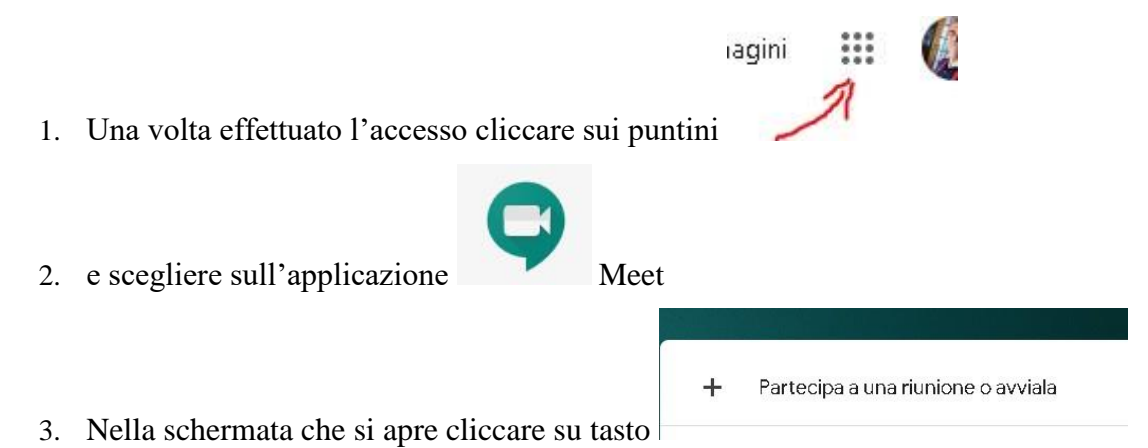

- 4. A questo punto basta inserire il codice relativo al Dipartimento a cui si sta per partecipare (i codici delle riunioni sono riportati di seguito);
- 5. Cliccare su continua, consentire l'uso del microfono e della fotocamera e partecipare

## **SE SI UTILIZZA LO SMARTPHONE O IL TABLET**

- 1. Scaricare e avviare l'app "Meet" di Google
- 2. Accedere attraverso l'account istituzionale @rosinasalvo.edu.it
- 3. Premere su "Codice riunione"
- 4. Scrivere il codice relativo al dipartimento a cui si sta per partecipare (i codici delle riunioni sono riportati di seguito)
- 5. Premere su "Partecipa alla riunione"

# **Codici Dipartimenti**

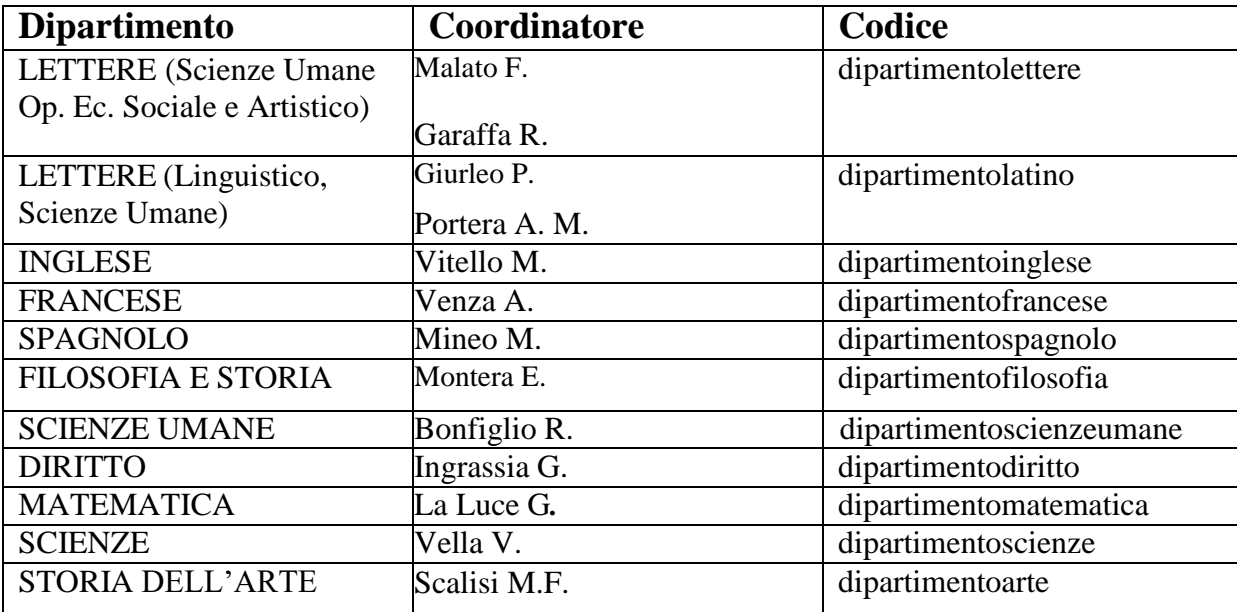

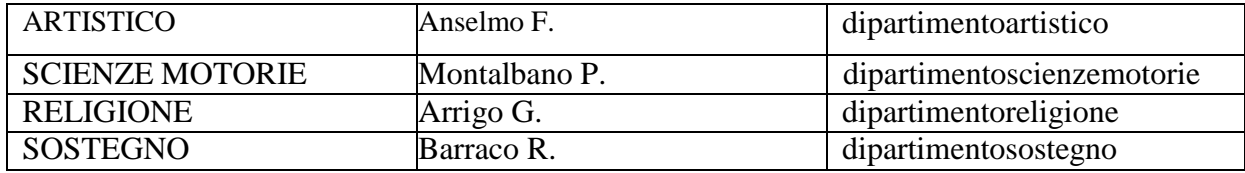

# IL DIRIGENTE SCOLASTICO

(Prof.ssa Messina Giuseppina) Firma autografa sostituita a mezzo stampa, ai sensi dell'art. 3, comma 2, del D.Lgs. n. 39/93